*Flow in Open Channels Formulas...* 1/11

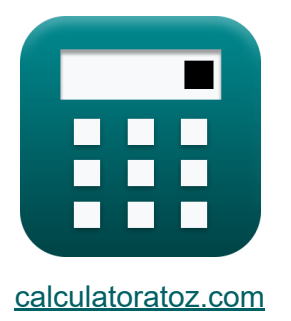

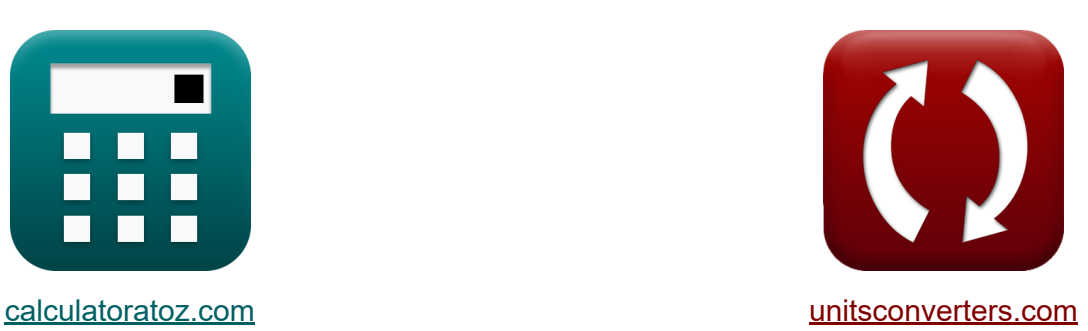

# **Strömung in offenen Kanälen Formeln**

Beispiele!

[Rechner!](https://www.calculatoratoz.com/de) Beispiele! [Konvertierungen!](https://www.unitsconverters.com/de)

Lesezeichen **[calculatoratoz.com](https://www.calculatoratoz.com/de)**, **[unitsconverters.com](https://www.unitsconverters.com/de)**

Größte Abdeckung von Rechnern und wächst - **30.000+ Rechner!** Rechnen Sie mit einer anderen Einheit für jede Variable - **Eingebaute Einheitenumrechnung!**

Größte Sammlung von Maßen und Einheiten - **250+ Messungen!**

Fühlen Sie sich frei, dieses Dokument mit Ihren Freunden zu TEILEN!

*[Bitte hinterlassen Sie hier Ihr Rückkoppelung...](https://docs.google.com/forms/d/e/1FAIpQLSf4b4wDgl-KBPJGChMJCxFlqrHvFdmw4Z8WHDP7MoWEdk8QOw/viewform?usp=pp_url&entry.1491156970=Str%C3%B6mung%20in%20offenen%20Kan%C3%A4len%20Formeln)*

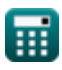

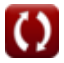

### **Liste von 19 Strömung in offenen Kanälen Formeln**

### **Strömung in offenen Kanälen**

**1) Bazins Konstante** 

$$
\kappa\bigg[\mathrm{K}=\left(\sqrt{\mathrm{m}}\right)\cdot\left(\left(\frac{157.6}{\mathrm{C}}\right)-1.81\right)\bigg]
$$

$$
\textbf{ex } 0.531147 = \left( \sqrt{0.423\text{m}} \right) \cdot \left( \left( \frac{157.6}{60} \right) - 1.81 \right)
$$

**2) Benetzter Umfang für kreisförmigen Kanal** 

$$
\mathbf{\overline{\hbar}}\mathbf{P}=2\cdot\mathbf{R}\cdot\mathbf{\theta}
$$

**ex** 4.0305m = 2 ⋅ 0.75m ⋅ 2.687rad

#### **3) Chezy ist konstant, wenn man die Bazin-Formel berücksichtigt**

$$
\kappa \boxed{\text{C} = \frac{157.6}{1.81 + \left(\frac{\text{K}}{\sqrt{\text{m}}}\right)}}
$$
\n
$$
\text{ex } \boxed{60.00518 = \frac{157.6}{1.81 + \left(\frac{0.531}{\sqrt{0.423\text{m}}}\right)}}
$$

**[Rechner öffnen](https://www.calculatoratoz.com/de/bazins-constant-calculator/Calc-12385)** 

**[Rechner öffnen](https://www.calculatoratoz.com/de/wetted-perimeter-for-circular-channel-calculator/Calc-12591)** 

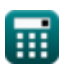

*Flow in Open Channels Formulas...* 3/11

**4) Chezy ist konstant, wenn man die Formel von Kutter berücksichtigt** 

$$
\kappa\!\!\left[\!\text{C} = \frac{23 + \left(\frac{0.00155}{\text{i}}\right) + \left(\frac{1}{\text{n}}\right)}{1 + \left(23 + \left(\frac{0.00155}{\text{i}}\right)\right) \cdot \left(\frac{\text{n}}{\sqrt{\text{m}}}\right)}\!\right]
$$

$$
\textbf{ex } \boxed{60.72016 = \frac{23 + \left( \frac{0.00155}{0.005} \right) + \left( \frac{1}{0.0145} \right) }{1 + \left( 23 + \left( \frac{0.00155}{0.005} \right) \right) \cdot \left( \frac{0.0145}{\sqrt{0.423 \text{m}}} \right)}}
$$

### **5) Chezy ist konstant, wenn man Mannings Formel berücksichtigt**

$$
\mathbf{K}\left(\mathbf{C}=\left(\frac{1}{\mathbf{n}}\right)\cdot\left(\mathbf{m}^{\frac{1}{6}}\right)\right)
$$

$$
\boxed{\text{ex}}\, 59.75241 = \left(\frac{1}{0.0145}\right)\cdot \left( (0.423\text{m})^{\frac{1}{6}} \right)
$$

### **6) Chezy ist unter Berücksichtigung der Geschwindigkeit konstant**

$$
\begin{aligned}\n\mathbf{K} \boxed{\mathbf{C} = \frac{\mathbf{v}}{\sqrt{\mathbf{m} \cdot \mathbf{i}}}} \\
\mathbf{ex} \boxed{60.01418 = \frac{2.76 \text{m/s}}{\sqrt{0.423 \text{m} \cdot 0.005}}}\n\end{aligned}
$$

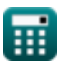

© [calculatoratoz.com](https://calculatoratoz.com/). A [softusvista inc.](https://softusvista.com/) venture!

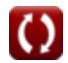

**[Rechner öffnen](https://www.calculatoratoz.com/de/chezys-constant-considering-kutters-formula-calculator/Calc-12590)** 

**[Rechner öffnen](https://www.calculatoratoz.com/de/chezys-constant-considering-mannings-formula-calculator/Calc-12587)** 

#### **7) Entladung pro Breiteneinheit unter Berücksichtigung des Durchflusses in offenen Kanälen**

| $\mathbf{r} \mathbf{r}$ | $\mathbf{r} \mathbf{r}$ | $\mathbf{R} \mathbf{r}$ |
|-------------------------|-------------------------|-------------------------|
| $\mathbf{r} \mathbf{r}$ | $\mathbf{r} \mathbf{r}$ | $\mathbf{r} \mathbf{r}$ |
| $\mathbf{r} \mathbf{r}$ | $\mathbf{r} \mathbf{r}$ | $\mathbf{r} \mathbf{r}$ |
| $\mathbf{r} \mathbf{r}$ | $\mathbf{r} \mathbf{r}$ | $\mathbf{r} \mathbf{r}$ |
| $\mathbf{r} \mathbf{r}$ | $\mathbf{r} \mathbf{r}$ | $\mathbf{r} \mathbf{r}$ |
| $\mathbf{r} \mathbf{r}$ | $\mathbf{r} \mathbf{r}$ | $\mathbf{r} \mathbf{r}$ |
| $\mathbf{r} \mathbf{r}$ | $\mathbf{r} \mathbf{r}$ | $\mathbf{r} \mathbf{r}$ |
| $\mathbf{r} \mathbf{r}$ | $\mathbf{r} \mathbf{r}$ | $\mathbf{r} \mathbf{r}$ |
| $\mathbf{r} \mathbf{r}$ | $\mathbf{r} \mathbf{r}$ | $\mathbf{r} \mathbf{r}$ |
| $\mathbf{r} \mathbf{r}$ | $\mathbf{r} \mathbf{r}$ | $\mathbf{r} \mathbf{r}$ |
| $\mathbf{r} \mathbf{r}$ | $\mathbf{r} \mathbf{r}$ | $\mathbf{r} \mathbf{r}$ |
| $\mathbf{r} \mathbf{r}$ |                         |                         |

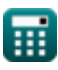

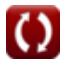

*Flow in Open Channels Formulas...* 5/11

#### **10) Hydraulische mittlere Tiefe unter Berücksichtigung der Bazin-Formel** M

$$
\kappa\!\left[m=\left(\frac{\text{K}}{\left(\left(\frac{157.6}{\text{C}}\right)-1.81\right)}\right)^2\right]
$$

$$
\textbf{ex } 0.422765\text{m} = \left(\frac{0.531}{\left(\left(\frac{157.6}{60}\right)-1.81\right)}\right)^2
$$

#### **11) Hydraulische mittlere Tiefe unter Berücksichtigung der Manning-Formel**

$$
\boldsymbol{\kappa} \boxed{\text{m} = \left(\text{C} \cdot \text{n}\right)^6}
$$

$$
\boxed{\text{ex}} 0.433626\text{m} = \left(60 \cdot 0.0145\right)^6
$$

#### **12) Kritische Geschwindigkeit unter Berücksichtigung der Strömung in offenen Kanälen**

$$
\begin{aligned}\n\mathbf{f} \times \begin{bmatrix}\n\mathbf{V_c} = \sqrt{[\mathbf{g}] \cdot \mathbf{h_c}} \\
\mathbf{v_c} = \sqrt{[\mathbf{g}] \cdot \mathbf{h_c}}\n\end{bmatrix}\n\end{aligned}
$$
\nEx 1.953148m/s =  $\sqrt{[\mathbf{g}] \cdot 0.389 \text{m}}$ 

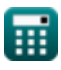

© [calculatoratoz.com](https://calculatoratoz.com/). A [softusvista inc.](https://softusvista.com/) venture!

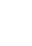

**[Rechner öffnen](https://www.calculatoratoz.com/de/hydraulic-mean-depth-considering-bazin-formula-calculator/Calc-12386)** 

*Flow in Open Channels Formulas...* 6/11

#### **13) Kritische Tiefe mit kritischer Geschwindigkeit**

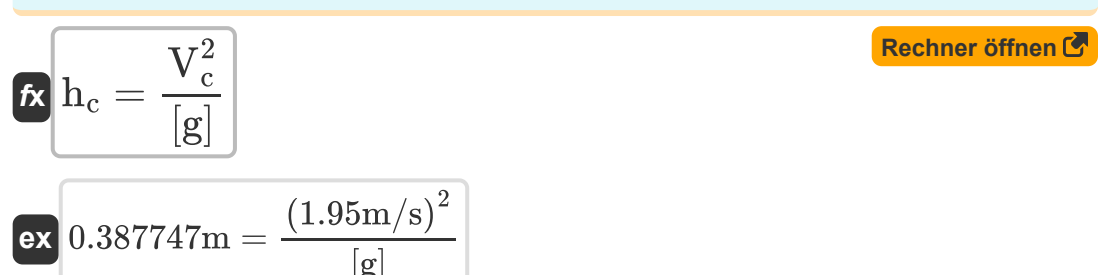

**14) Kritische Tiefe unter Berücksichtigung der minimalen spezifischen Energie**

$$
\begin{aligned} \mathbf{f} \mathbf{x} \left[ \mathbf{h}_\mathrm{c} = \left( \frac{2}{3} \right) \cdot \mathrm{E}_{\mathrm{min}} \right] \\\\ \mathbf{e} \mathbf{x} \left[ 0.386667 \mathrm{m} = \left( \frac{2}{3} \right) \cdot 0.58 \mathrm{m} \right] \end{aligned}
$$

**15) Kritische Tiefe unter Berücksichtigung des Durchflusses in offenen Kanälen** 

$$
\begin{aligned}\n\mathbf{f} \times \mathbf{h}_{\rm c} &= \left(\frac{\rm q^2}{\rm [g]}\right)^{\frac{1}{3}} \\
\mathbf{f} \times \left(0.389077 \rm m\right) &= \left(\frac{(0.76 \rm m^2/\rm s)^2}{\rm [g]}\right)^{\frac{1}{3}}\n\end{aligned}
$$

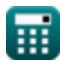

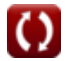

*Flow in Open Channels Formulas... T*/11

**[Rechner öffnen](https://www.calculatoratoz.com/de/minimum-specific-energy-using-critical-depth-calculator/Calc-12742)** 

#### **16) Manning-Koeffizient oder Konstante**

$$
\mathbf{f} \mathbf{x} \mathbf{n} = \left(\frac{1}{\mathbf{C}}\right) \cdot \mathbf{m}^{\frac{1}{6}}
$$
\nex

\n
$$
0.01444 = \left(\frac{1}{60}\right) \cdot (0.423 \mathbf{m})^{\frac{1}{6}}
$$

**17) Minimale spezifische Energie unter Verwendung der kritischen Tiefe**  $\mathbf{C}$ 

$$
\kappa\boxed{\text{E}_{\min}=\left(\frac{3}{2}\right)\cdot\text{h}_{\text{c}}}
$$

 $\boxed{\textbf{ex}}$   $0.5835\text{m} = \big($  . 3  $\left(\frac{5}{2}\right) \cdot 0.389$ m

#### **18) Radius des kreisförmigen Kanals unter Verwendung des benetzten Umfangs**

$$
\kappa R = \frac{P}{2 \cdot \theta}
$$
\n

| 0.176777 | 0.95m |
|----------|-------|
|----------|-------|

$$
\boxed{\text{ex}}\ \frac{0.176777\text{m} = \frac{0.93\text{m}}{2 \cdot 2.687\text{rad}}
$$

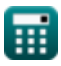

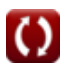

*Flow in Open Channels Formulas...* 8/11

## **19) Strömungsbereich für kreisförmigen Kanal**

$$
\textbf{fs}\left[\textbf{A}=\left(R^2\right)\cdot\left(\theta-\left(\frac{\sin(2\cdot\theta)}{2}\right)\right)\right]
$$

$$
\textbf{ex } 1.733345 \text{m}^2 = \left( (0.75\text{m})^2 \right) \cdot \left( 2.687 \text{rad} - \left( \frac{\sin(2 \cdot 2.687 \text{rad})}{2} \right) \right)
$$

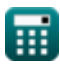

I

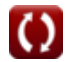

### **Verwendete Variablen**

- **A** Strömungsbereich des Kreiskanals *(Quadratmeter)*
- **C** Chezy's Konstante für den Durchfluss im offenen Kanal
- **Emin** Minimale spezifische Energie für die Strömung in offenen Gerinnen *(Meter)*
- **h<sup>c</sup>** Kritische Tiefe für Strömung im offenen Kanal *(Meter)*
- **i** Neigung des Betts eines offenen Kanals  $\bullet$
- **K** Bazins Konstante für die Strömung im offenen Kanal  $\bullet$
- **m** Hydraulische Durchschnittstiefe für offene Kanäle *(Meter)*  $\bullet$
- **n** Manning-Koeffizient für den offenen Kanalfluss  $\bullet$
- **P** Benetzter Umfang eines kreisförmigen offenen Kanals *(Meter)*
- **q** Abfluss pro Breiteneinheit im offenen Kanal *(Quadratmeter pro Sekunde)*  $\bullet$
- **R** Radius des kreisförmigen offenen Kanals *(Meter)*  $\bullet$
- **v** Fließgeschwindigkeit im offenen Kanal *(Meter pro Sekunde)*
- **V<sup>c</sup>** Kritische Geschwindigkeit für den Fluss im offenen Kanal *(Meter pro Sekunde)*
- **θ** Halber Winkel durch Wasseroberfläche im kreisförmigen Kanal *(Bogenmaß)*

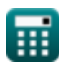

### **Konstanten, Funktionen, verwendete Messungen**

- Konstante: **[g]**, 9.80665 *Gravitationsbeschleunigung auf der Erde*
- Funktion: **sin**, sin(Angle) *Sinus ist eine trigonometrische Funktion, die das Verhältnis der Länge der gegenüberliegenden Seite eines rechtwinkligen Dreiecks zur Länge der Hypothenuse beschreibt.*
- Funktion: **sqrt**, sqrt(Number) *Eine Quadratwurzelfunktion ist eine Funktion, die eine nicht negative Zahl als Eingabe verwendet und die Quadratwurzel der gegebenen Eingabezahl zurückgibt.*
- Messung: **Länge** in Meter (m) *Länge Einheitenumrechnung*
- Messung: **Bereich** in Quadratmeter (m²) *Bereich Einheitenumrechnung*
- Messung: **Geschwindigkeit** in Meter pro Sekunde (m/s) *Geschwindigkeit Einheitenumrechnung*
- Messung: **Winkel** in Bogenmaß (rad) *Winkel Einheitenumrechnung*
- Messung: **Kinematische Viskosität** in Quadratmeter pro Sekunde (m²/s) *Kinematische Viskosität Einheitenumrechnung*

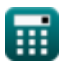

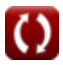

*Flow in Open Channels Formulas...* 11/11

### **Überprüfen Sie andere Formellisten**

**Strömung in offenen Kanälen Formeln**

Fühlen Sie sich frei, dieses Dokument mit Ihren Freunden zu TEILEN!

### **PDF Verfügbar in**

[English](https://www.calculatoratoz.com/PDF/Nodes/2361/Flow-in-open-channels-Formulas_en.PDF) [Spanish](https://www.calculatoratoz.com/PDF/Nodes/2361/Flow-in-open-channels-Formulas_es.PDF) [French](https://www.calculatoratoz.com/PDF/Nodes/2361/Flow-in-open-channels-Formulas_fr.PDF) [German](https://www.calculatoratoz.com/PDF/Nodes/2361/Flow-in-open-channels-Formulas_de.PDF) [Russian](https://www.calculatoratoz.com/PDF/Nodes/2361/Flow-in-open-channels-Formulas_ru.PDF) [Italian](https://www.calculatoratoz.com/PDF/Nodes/2361/Flow-in-open-channels-Formulas_it.PDF) [Portuguese](https://www.calculatoratoz.com/PDF/Nodes/2361/Flow-in-open-channels-Formulas_pt.PDF) [Polish](https://www.calculatoratoz.com/PDF/Nodes/2361/Flow-in-open-channels-Formulas_pl.PDF) [Dutch](https://www.calculatoratoz.com/PDF/Nodes/2361/Flow-in-open-channels-Formulas_nl.PDF)

*7/19/2024 | 5:19:55 AM UTC [Bitte hinterlassen Sie hier Ihr Rückkoppelung...](https://docs.google.com/forms/d/e/1FAIpQLSf4b4wDgl-KBPJGChMJCxFlqrHvFdmw4Z8WHDP7MoWEdk8QOw/viewform?usp=pp_url&entry.1491156970=Str%C3%B6mung%20in%20offenen%20Kan%C3%A4len%20Formeln)*

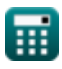